Con l' aiuto del foglio excel possiamo ricavare le rigidezze dei diversi controventi, il centro delle rigidezze, il centro di massa e le ripartizioni delle forze sismiche sugli assi.

## *1- Calcolo delle rigidezze traslanti dei controventi dell'edificio*

Determiniamo la rigidezza totale K\_T sommando le rigidezze di tutti i controventi

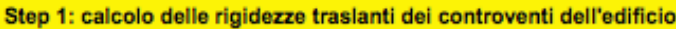

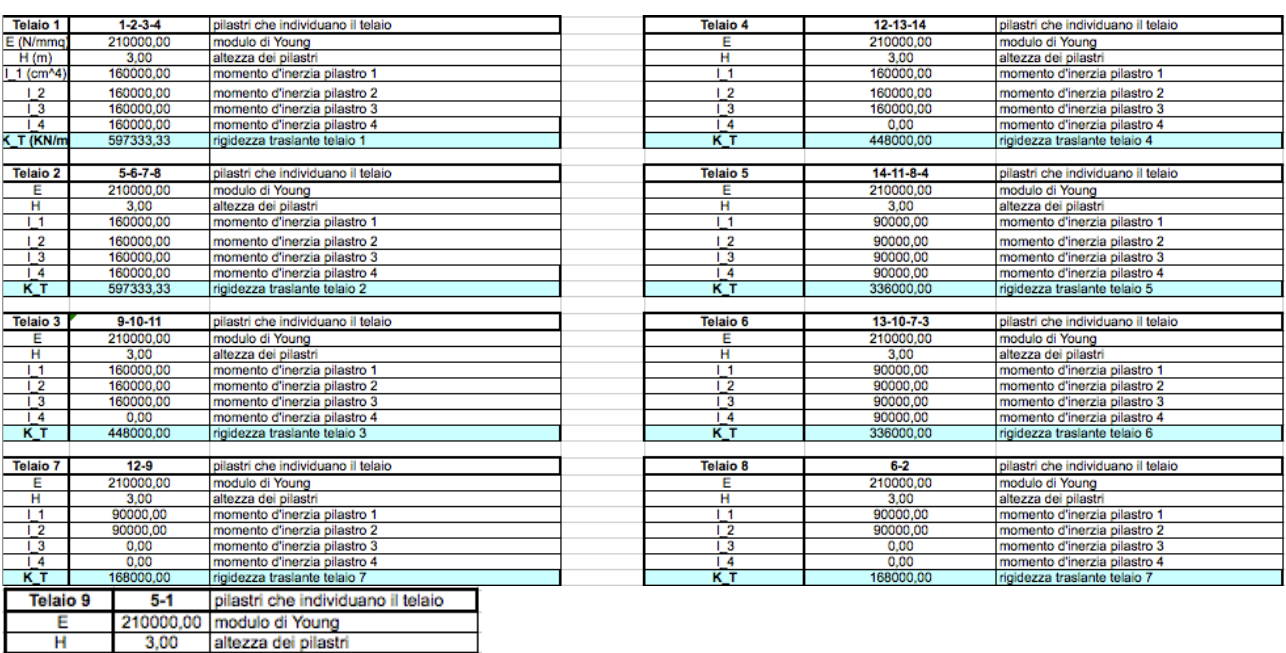

## *2- Tabella sinottica controventi e distanze*

90000,00 momento d'inerzia pilastro 1

0,00 momento d'inerzia pilastro 4<br>168000,00 rigidezza traslante telaio 7

momento d'inerzia pilastro 2

momento d'inerzia pilastro 3

 $\mathbf H$ 

 $\overline{11}$ 

 $\overline{1}$  2

 $\overline{13}$ 

 $14$ ΚĪ 90000,00

 $0,00$ 

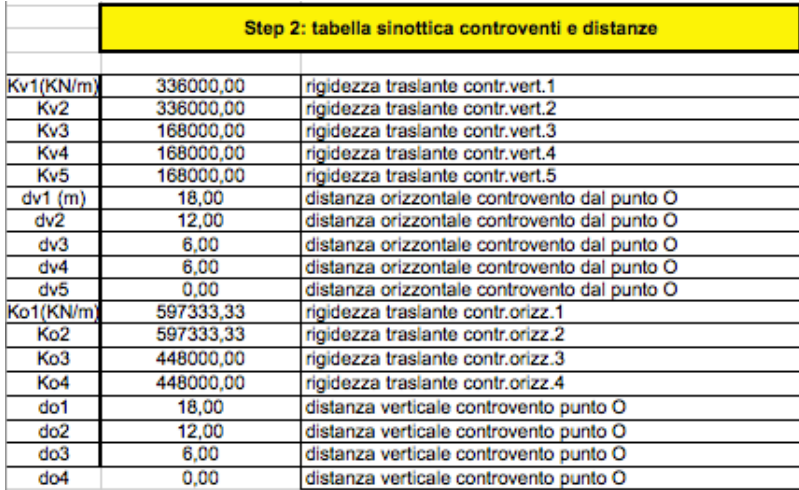